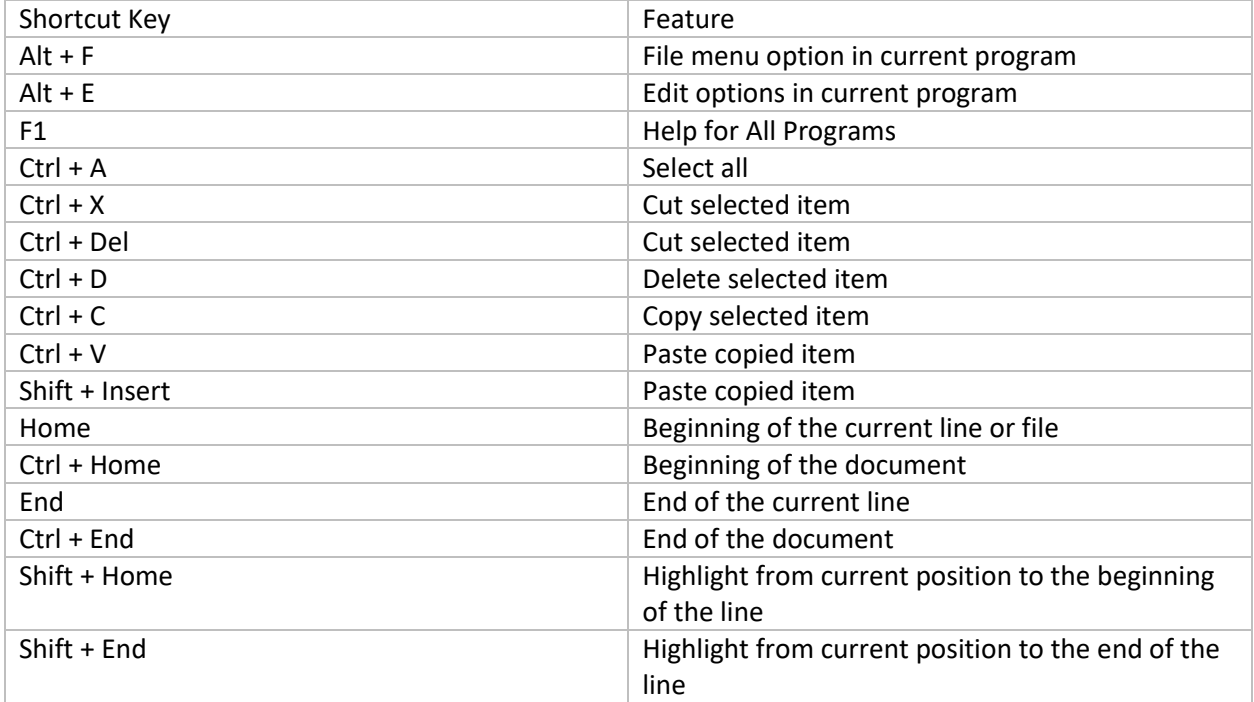

Tutsmaster.org

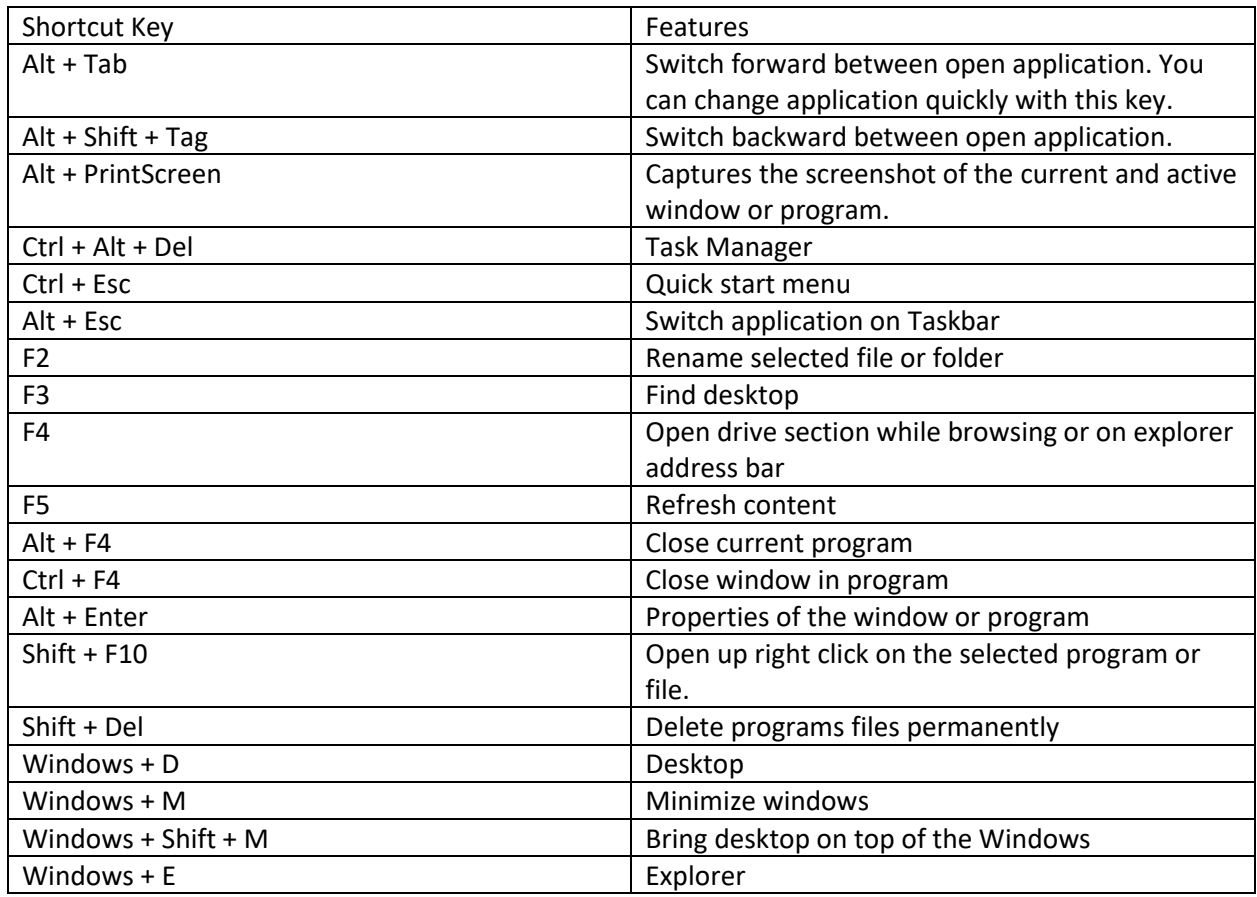

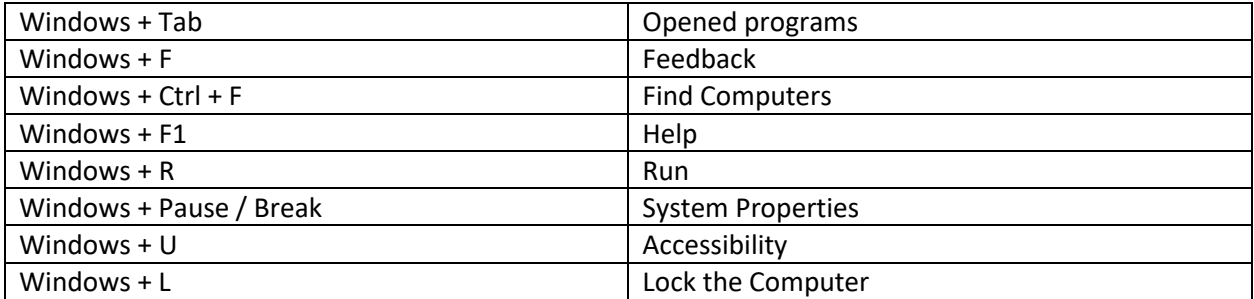